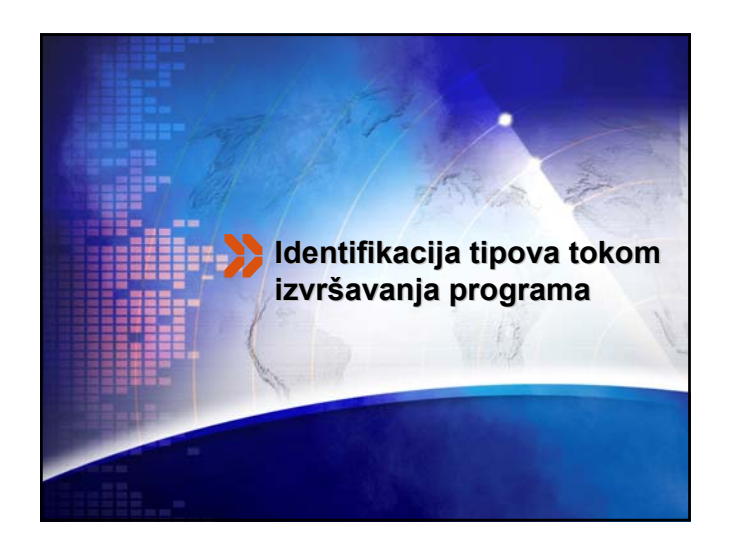

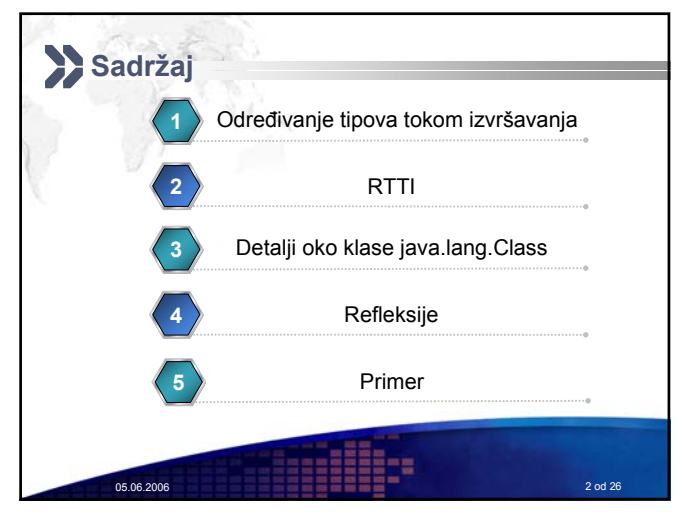

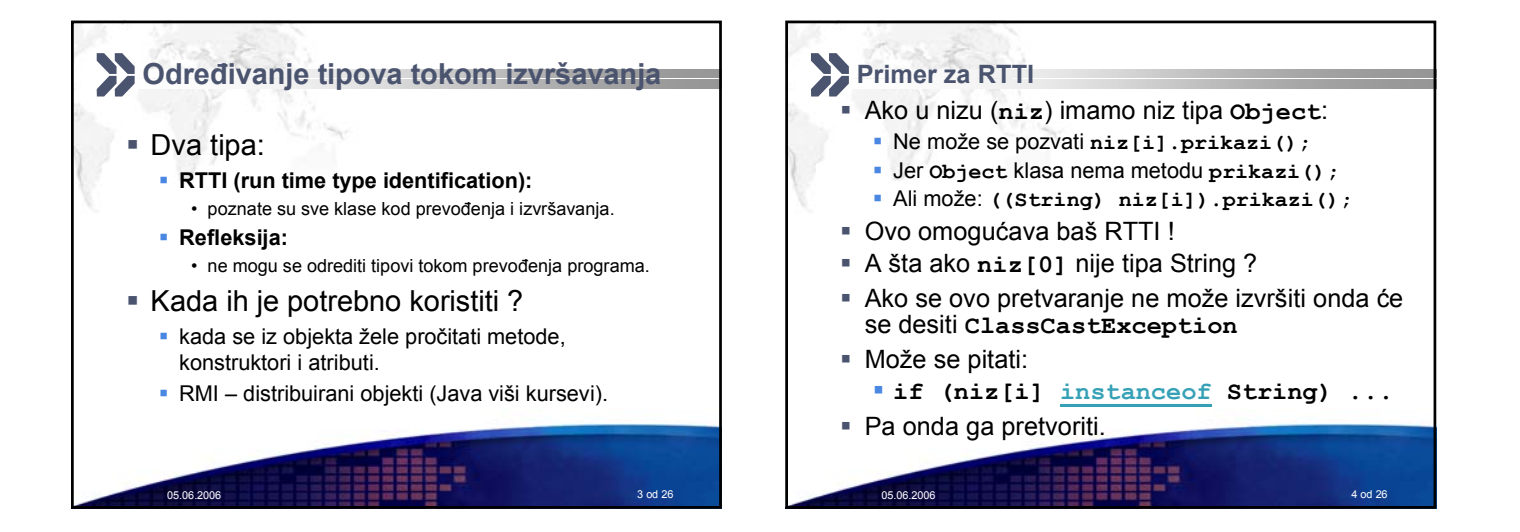

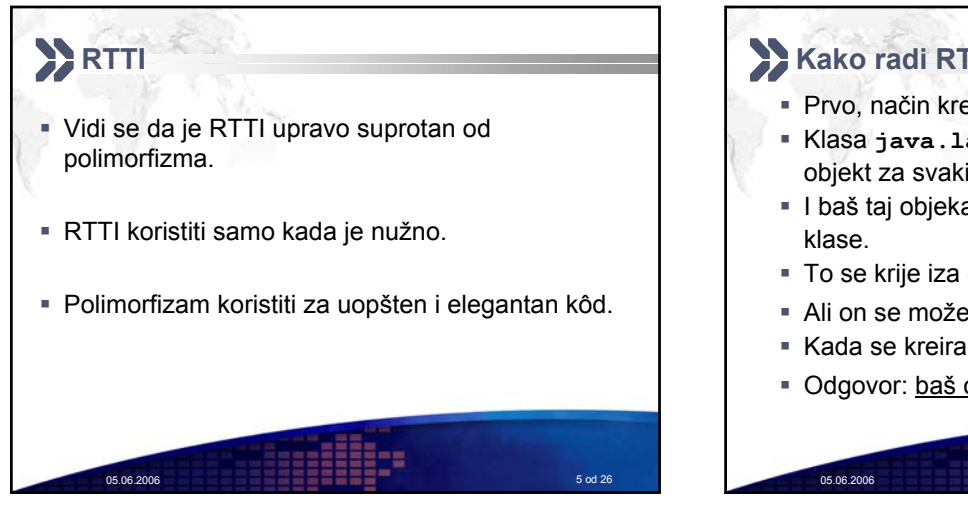

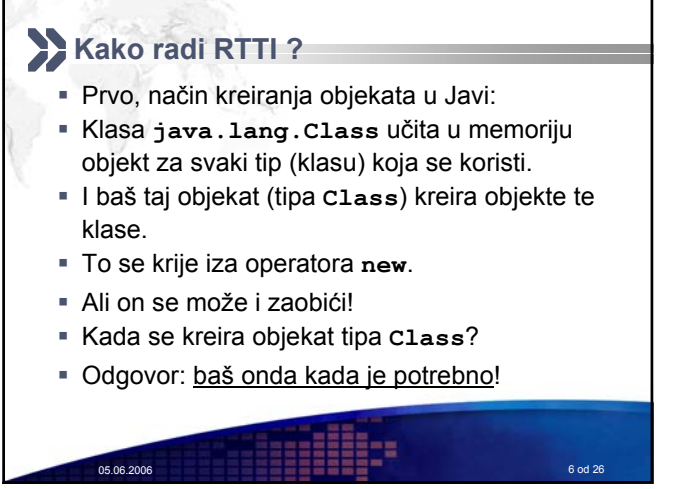

## **Kako radi RTTI ?**

- Delovi programa koji se ne koriste, ne učitavaju se pre nego što su potrebni.
- Ako se definiše samo: **VektorStek s;**
- Tada se ne kreira objekat, niti se učitava sadržaj iz .class datoteke.
- Međutim, kada se uradi: **s = new VektorStek();**
- Kod izvršavanja ove linije prvo se učita u memoriju klasa **Object.class** (nalazi se u rt.jar)
- Probati sa: **java -verbose:class StekTest > a.txt**

05.06.2006 7 od 26

Pokazuje koju su sve sistemske klase učitane.

## **Detalji oko klase java.lang.Class**

- Reprezentuje klase u Javi.
- Čak su i primitivni tipovi (int, double, char, ...) reprezentovani **Class** objektima.
- Ima privatni konstruktor, jer su objekti kreirani od strane JVM-a, koja poziva metodu **defineClass** apstraktne klase **java.lang.ClassLoader**.
- JVM može imati više podklasa ove klase koji predstavljaju **class loadere**, koje JVM koristi pri učitavanju klasa.
- Class loadere ćemo raditi na višim kursevima.

05.06.2006 8 od 26

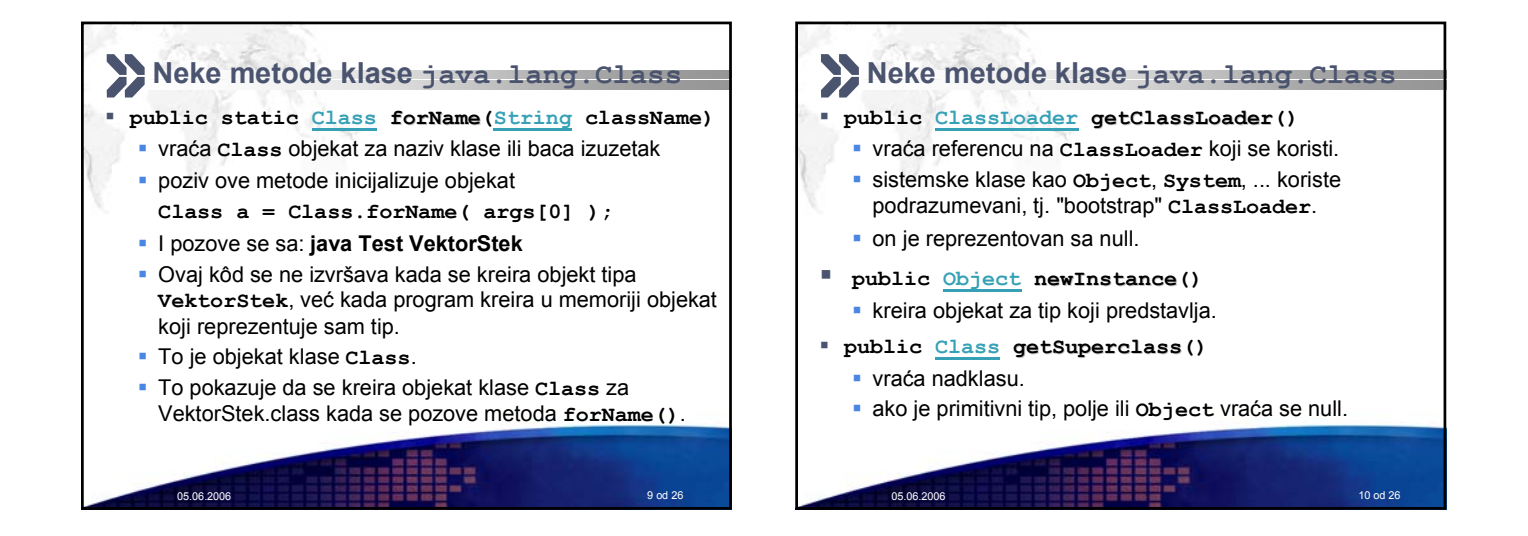

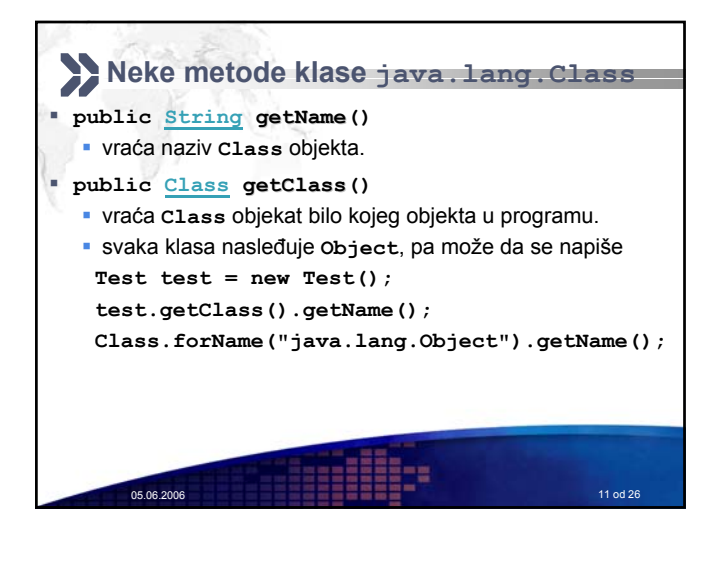

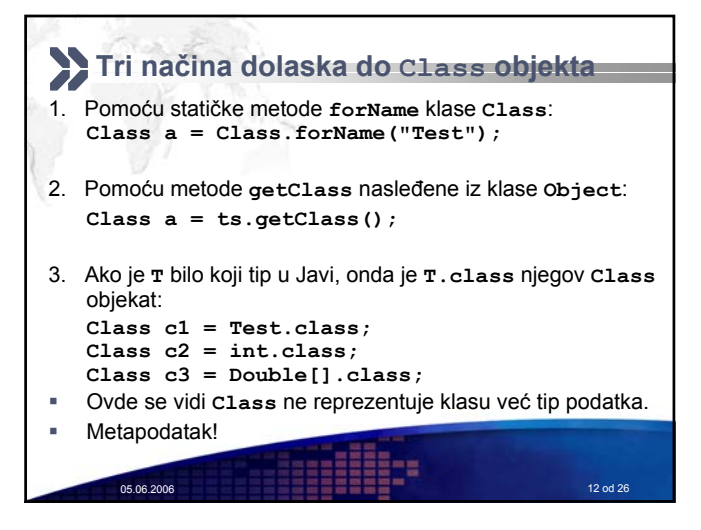

## **Refleksije**

- Ako pokušamo:
- **Class cl = Class.forName( args[0] );**
- Želimo kreirati objekat klase **args[0]**koristeći podrazumevani konstruktor, ali ne koristeći operator **new** jer to ne možemo u ovoj situaciji.

05.06.2006 **13 od 26** of 26 of 26 of 26 of 26 of 26 of 26 of 26 of 26 of 26 of 26 of 26 of 26 of 26 of 26 of 26

- TIP NIJE POZNAT TOKOM PREVOĐENJA PROGRAMA! **Object obj = cl.newInstance();** 
	- **System.out.println( obj );**

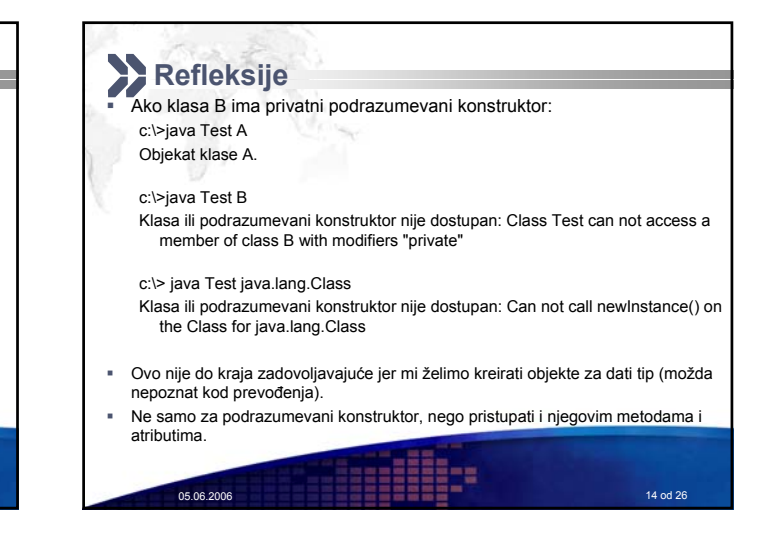

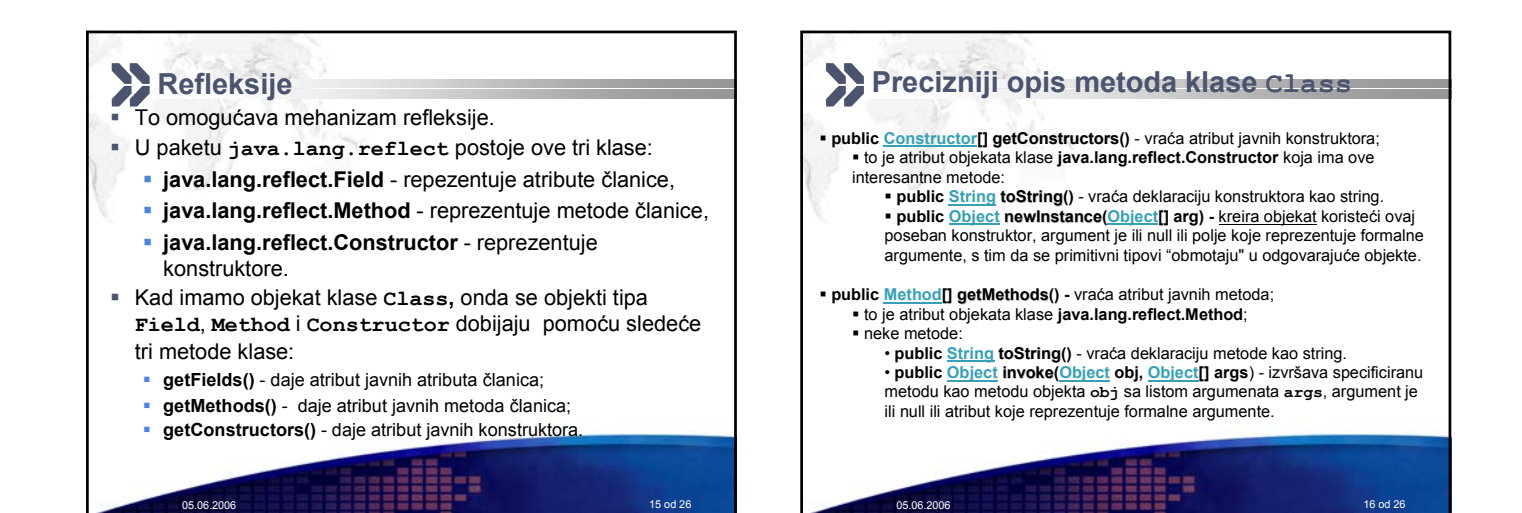

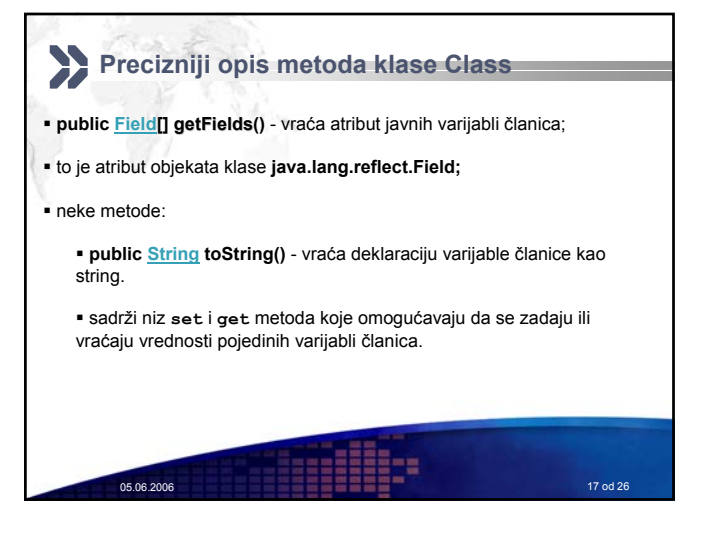

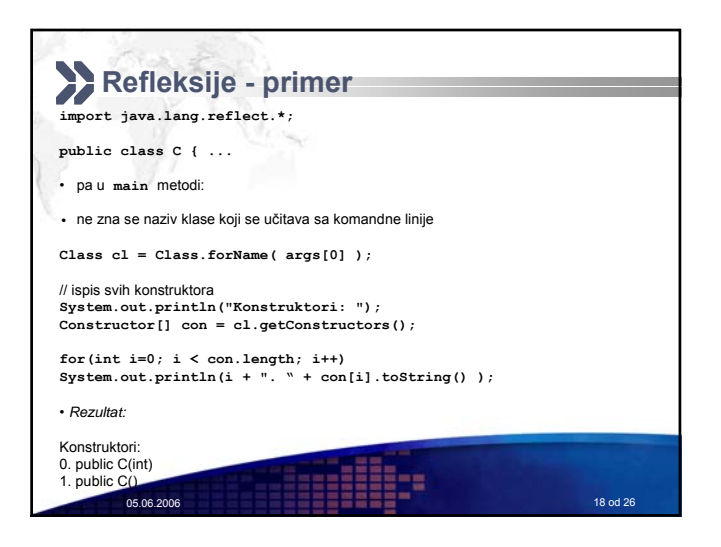

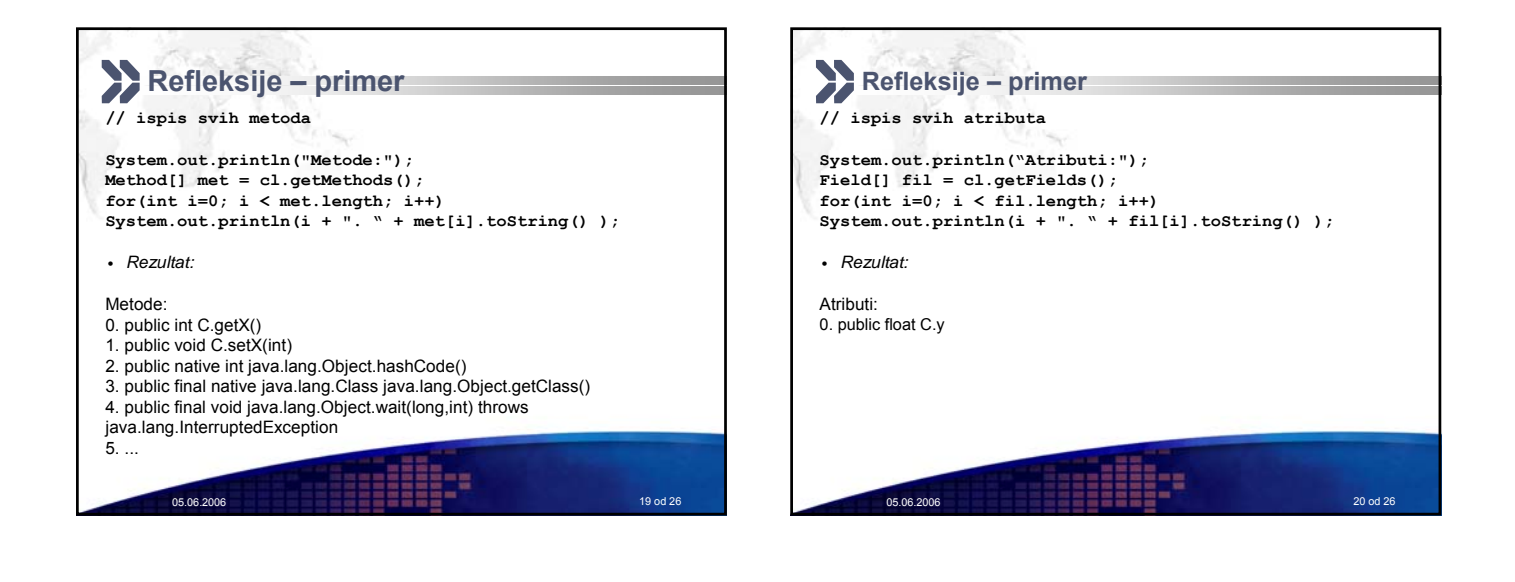

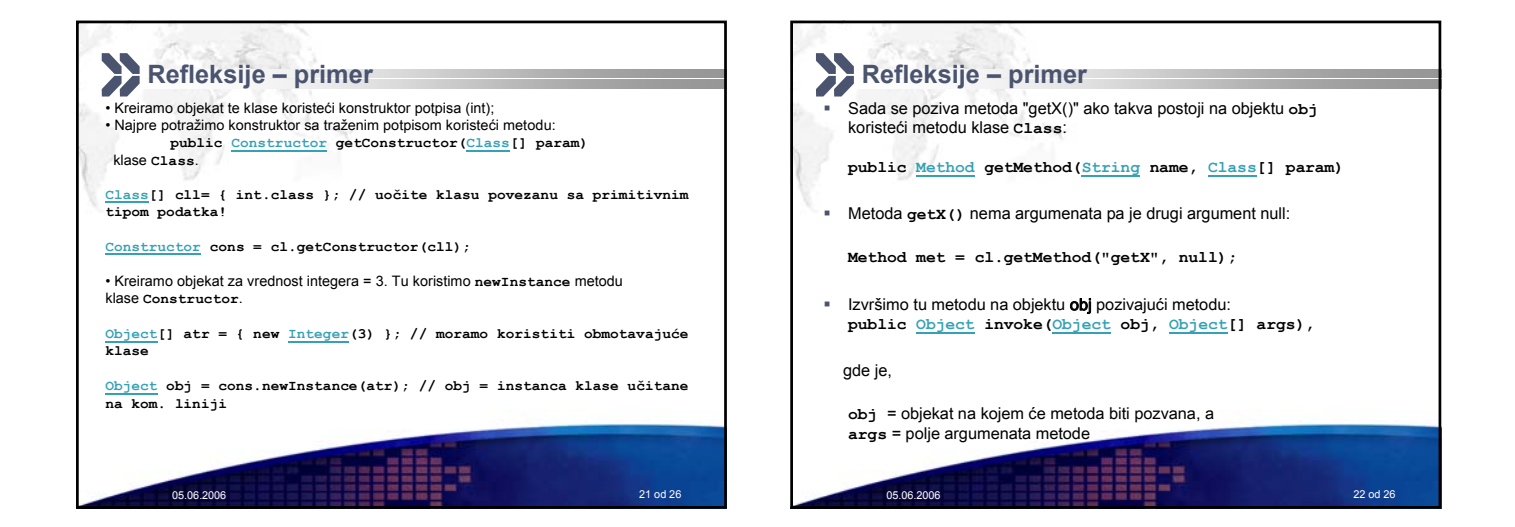

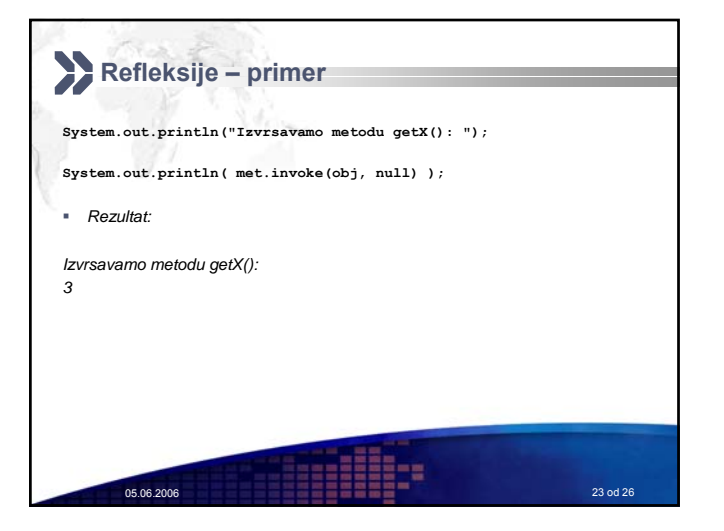

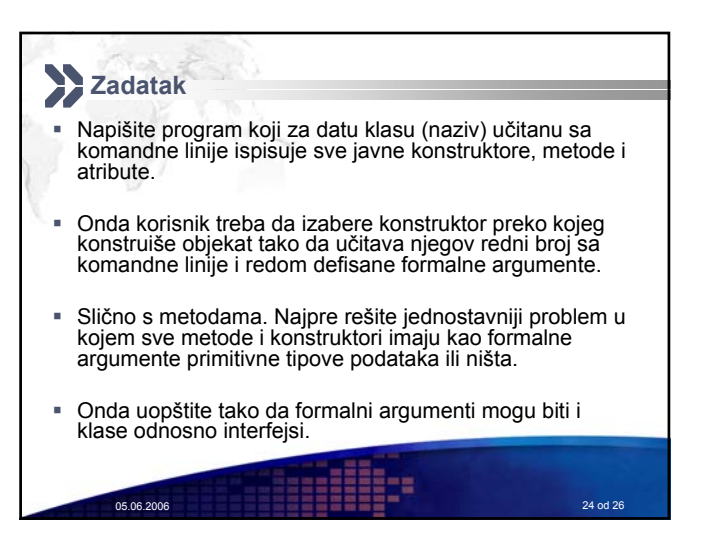

## **Izvor Pitanja i odgovori** Sun-ov sajt! http://java.sun.com, API, Pitanja? http://java.sun.com/docs/books/tutorial/reflect/. Nadam se da imam odgovore… Računarski praktikum 2, Dr sc. Mladen Jurak, 2 Prirodoslovno-matematički fakultet, Matematički odjel, Sveučilište u Zagrebu, http://web.math.hr/nastava/rp2/. The Java Programming Language, 4th Edition, Ken Arnold, James Gosling, David Holmes, Addison Wesley Professional, 2005. <sup>■</sup> Java: The Complete Reference, J2SE 5 Edition, Herbert Schildt, McGraw-Hill Osborne Media, 6th Edition, 2004. Google!**HEEE-#**

05.06.2006 26 od 26 od 26 od 26 od 26 od 26 od 26 od 26 od 26 od 26 od 26 od 26 od 26 od 26 od 26 od 26 od 26

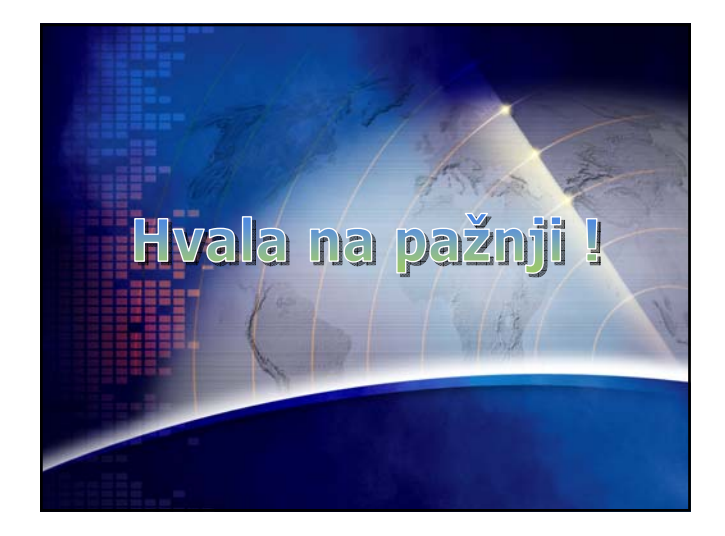

05.06.2006 25 od 26